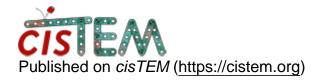

<u>Home</u> > Error while viewing result

## Error while viewing result

Sun, 03/04/2018 - 08:22 #1

Error while viewing result

Hi all,

I have encountered a preblem. Whenever I am checking my result from GUI, it will crashed out with a message mode 32555 MRC file not currently supported. Is there any way to fix this problem?

Thanks

Jrai

timgrant

| Hi Jrai,                                            |
|-----------------------------------------------------|
| Hi Jrai,                                            |
| Is this using the database that you edited by hand? |
| Cheers,                                             |
| Tim                                                 |

Mon, 03/05/2018 - 11:05 (Reply to #2)

yes.. It is.

yes.. It is.

But your hacking way help me alot. It saved me whole lotta time.

It is not bothering me at all since I use the parameters file and stack file from this package into new database. It is working perfectly.

Thank you Tim.

timgrant

Hi Jrai,

Hi Jrai,

Probably what happens is that some of the results panels (I'm thinking classification panel) tries to do something with the stack, but since you overwrote / changed it, it causes an error.

I was going to suggest putting your "hacked" package into a new database, sounds like you've already done that, and it is working - so great!

Cheers,

Tim

## Log in or register to post comments

**Source URL:** https://cistem.org/error-while-viewing-result?page=0